# Package 'gtools'

June 6, 2021

<span id="page-0-0"></span>Title Various R Programming Tools

Description Functions to assist in R programming, including:

- assist in developing, updating, and maintaining R and R packages ('ask', 'checkRVersion', 'getDependencies', 'keywords', 'scat'),

- calculate the logit and inverse logit transformations ('logit', 'inv.logit'),

- test if a value is missing, empty or contains only NA and NULL values ('invalid'),

- manipulate R's .Last function ('addLast'),

- define macros ('defmacro'),

- detect odd and even integers ('odd', 'even'),

- convert strings containing non-ASCII characters (like single quotes) to plain ASCII ('ASCIIfy'),

- perform a binary search ('binsearch'),

- sort strings containing both numeric and character components ('mixedsort'),

- create a factor variable from the quantiles of a continuous variable ('quantcut'),

- enumerate permutations and combinations ('combinations', 'permutation'),

- calculate and convert between fold-change and log-ratio ('foldchange',

'logratio2foldchange', 'foldchange2logratio'),

- calculate probabilities and generate random numbers from Dirichlet distributions

('rdirichlet', 'ddirichlet'),

- apply a function over adjacent subsets of a vector ('running'),

- modify the TCP\\_NODELAY ('de-Nagle') flag for socket objects,

- efficient 'rbind' of data frames, even if the column names don't match ('smartbind'),

- generate significance stars from p-values ('stars.pval'),

- convert characters to/from ASCII codes ('asc', 'chr'),

- convert character vector to ASCII representation ('ASCIIfy'),

- apply title capitalization rules to a character vector ('capwords').

Version 3.9.2

Date 2021-06-03

Author Gregory R. Warnes, Ben Bolker, and Thomas Lumley

Maintainer Gregory R. Warnes <greg@warnes.net>

License GPL-2

Depends methods, stats, utils

URL <https://github.com/r-gregmisc/gtools>

BugReports <https://github.com/r-gregmisc/gtools/issues>

Language en-US Suggests car, gplots, knitr, rstudioapi, SGP, taxize RoxygenNote 7.1.1 **NeedsCompilation** yes Repository CRAN Date/Publication 2021-06-06 10:00:02 UTC

# R topics documented:

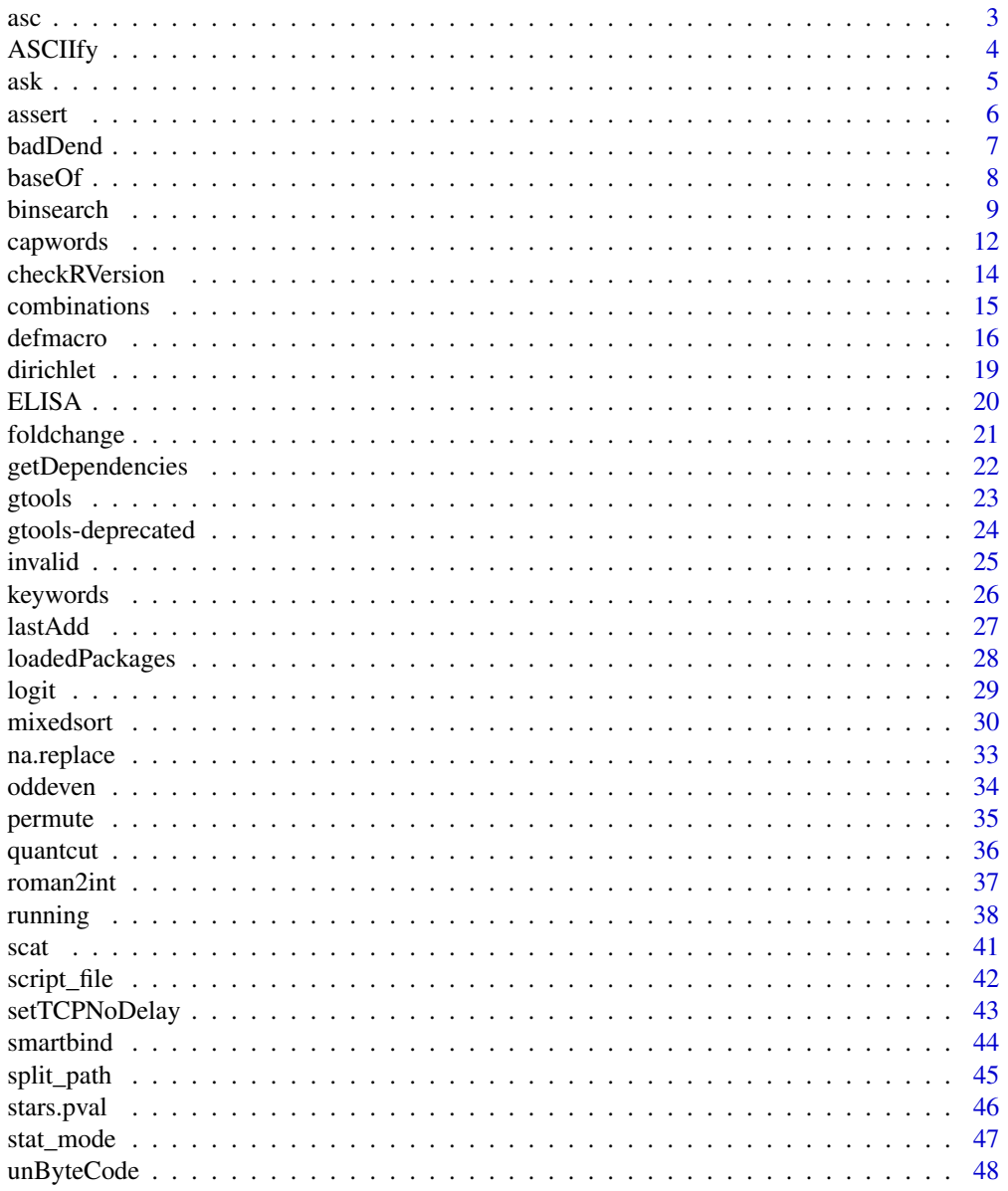

 $\overline{2}$ 

#### <span id="page-2-0"></span>**Index** [51](#page-50-0)

# asc *Convert between characters and ASCII codes*

#### Description

Convert between characters and ASCII codes

# Usage

asc(char, simplify = TRUE) chr(ascii)

# Arguments

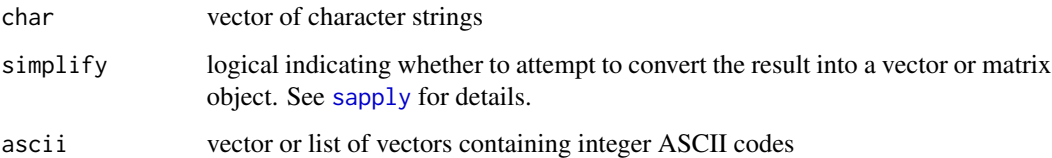

# Value

asc returns the integer ASCII values for each character in the elements of char. If simplify=FALSE the result will be a list containing one vector per element of char. If simplify=TRUE, the code will attempt to convert the result into a vector or matrix.

asc returns the characters corresponding to the provided ASCII values.

# Functions

- asc: return the characters corresponding to the specified ASCII codes
- chr: return the ASCII codes for the specified characters.

# Author(s)

Adapted by Gregory R. Warnes <greg@warnes.net> from code posted on the 'Data Debrief' blog on 2011-03-09 at <https://datadebrief.blogspot.com/2011/03/ascii-code-table-in-r.html>.

#### See Also

[strtoi](#page-0-0), [charToRaw](#page-0-0), [rawToChar](#page-0-0), [as.raw](#page-0-0)

# Examples

```
## ascii codes for lowercase letters
asc(letters)
## uppercase letters from ascii codes
chr(65:90)
## works on muti-character strings
(tmp <- asc("hello!"))
chr(tmp)
## Use 'simplify=FALSE' to return the result as a list
(tmp <- asc("hello!", simplify = FALSE))
chr(tmp)
## When simplify=FALSE the results can be...
asc(c("a", "e", "i", "o", "u", "y")) # a vector
asc(c("ae", "io", "uy")) # or a matrix## When simplify=TRUE the results are always a list...
asc(c("a", "e", "i", "o", "u", "y"), simplify = FALSE)asc(c("ae", "io", "uy"), simplify = FALSE)
```
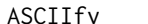

Fy *Convert Characters to ASCII* 

#### Description

Convert character vector to ASCII, replacing non-ASCII characters with single-byte ('\x00') or two-byte ('\u0000') codes.

#### Usage

```
ASCIIfy(x, bytes = 2, fallback = "?")
```
# Arguments

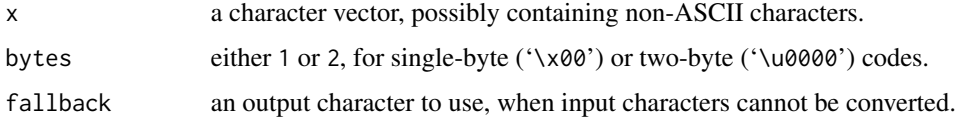

# Value

A character vector like x, except non-ASCII characters have been replaced with '\x00' or '\u0000' codes.

<span id="page-3-0"></span>

# <span id="page-4-0"></span>Note

To render single backslashes, use these or similar techniques:

```
write(ASCIIfy(x), "file.txt")
cat(paste(ASCIIfy(x), collapse="\n"), "\n", sep="")
```
The resulting strings are plain ASCII and can be used in R functions and datasets to improve package portability.

# Author(s)

Arni Magnusson <arnima@hafro.is>

# See Also

[showNonASCII](#page-0-0) identifies non-ASCII characters in a character vector.

# Examples

```
cities <- c("S\u00e3o Paulo", "Reykjav\u00edk")
print(cities)
ASCIIfy(cities, 1)
ASCIIfy(cities, 2)
athens <- "\u0391\u03b8\u03ae\u03bd\u03b1"
print(athens)
ASCIIfy(athens)
```
ask *Display a prompt and collect the user's response*

#### Description

Display a prompt and collect the user's response

#### Usage

ask(msg = "Press <RETURN> to continue: ", con = stdin())

#### Arguments

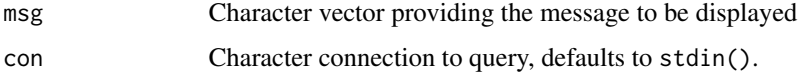

# <span id="page-5-0"></span>Details

The prompt message will be displayed, and then readLines is used to collect a single input value (possibly empty), which is then returned.

In most situations using the default con=stdin() should work properly. Under RStudio, it is necessary to specify con=file("stdin") for proper operation.

# Value

A character scalar containing the input provided by the user.

# Author(s)

Gregory R. Warnes <greg@warnes.net>

# See Also

[readLines](#page-0-0), [scan](#page-0-0)

# Examples

```
# use default prompt
ask()
silly <- function() {
  age <- ask("How old aroe you? ")
  age <- as.numeric(age)
  cat("In 10 years you will be", age + 10, "years old!\n")
}
```
#### assert *Defunct Functions in package* gtools

# Description

The functions or variables listed here are no longer part of package gtools.

#### Usage

```
assert(...)
capture(expression, collapse = "\n")
sprint(x, \ldots)
```
#### <span id="page-6-0"></span>badDend 7

#### Arguments

expression, collapse, x, ... ignored

# Details

- assert is a defunct synonym for [stopifnot](#page-0-0).
- addLast has been replaced by lastAdd, which has the same purpose but applied using different syntax.
- capture and capture.output have been removed in favor of capture.output from the utils package.

### See Also

[Defunct](#page-0-0), [stopifnot](#page-0-0), [lastAdd](#page-26-1), [capture.output](#page-0-0)

badDend *Dataset That Crashes Base:::Plot.Dendogram with 'Node Stack Overflow'*

# Description

Base:::Plot.Dendogram() will generate a 'Node Stack Overflow' when run on a dendrogram appropriately constructed from this data set.

# Format

The format is: num [1:2047, 1:12] 1 2 3 4 5 6 7 8 9 10 ... - attr(\*, "dimnames")=List of 2 ..\$ : NULL ..\$ : chr [1:12] "X" "V1" "V2" "V3" ...

#### Note

See help page for [unByteCode](#page-47-1) to see how to construct the 'bad' dendrogram from this data and how to work around the issue.

# Examples

data(badDend)

<span id="page-7-0"></span>

Transform an integer to an array of base-n digits

#### Usage

baseOf(v, base =  $10$ , len = 1)

#### Arguments

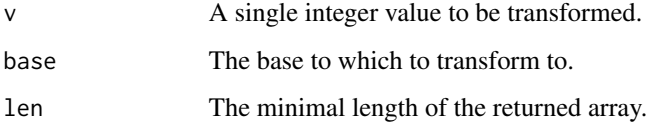

#### Details

This function converts the elements of an integer vector as an array of its digits. The base of the numbering scheme may be changed away from 10, which defines our decimal system, to any other integer value. For base=2, the number is returned in the binary system. The least significant digit has the highest index in the array, i.e. it appears on the right. The highest exponent is at position 1, i.e. left.

To write decimal values in another base is very common in computer science. In particular at the basis 2 the then possible values 0 and 1 are often interpreted as logical false or true. And at the very interface to electrical engineering, it is indicated as an absence or presence of voltage. When several bit values are transported synchronously, then it is common to give every lane of such a data bus a unique 2^x value and interpret it as a number in the binary system. To distinguish 256 characters one once needed 8 bit ("byte"). It is the common unit in which larger non-printable data is presented. Because of the many non-printable characters and the difficulty for most humans to memorize an even longer alphabet, it is presented as two half bytes ("nibble") of 4 bit in a hexadecimal presentation. Example code is shown below.

For statisticians, it is more likely to use bit representations for hashing. A bit set to 1 (TRUE) at e.g. position 2, 9 or 17 is interpreted as the presence of a particular feature combination of a sample. With baseOf, you can refer to the bit combination as a number, which is more easily and more efficiently dealt with than with an array of binary values. The example code presents a counter of combinations of features which may be interpreted as a Venn diagram.

#### Author(s)

Steffen Moeller <moeller@debian.org>

#### <span id="page-8-0"></span>binsearch 9

```
# decimal representation
baseOf(123)
# binary representation
baseOf(123, base = 2)# octal representation
baseOf(123, base = 8)# hexadecimal representation
baseOf(123, base = 16)# hexadecimal with more typical letter-notation
c(0:9, LETTERS)[baseOf(123, 16)]
# hexadecimal again, now showing a single string
paste(c(0:9, LETTERS)[baseOf(123, 16)], collapse = "")# decimal representation but filling leading zeroes
baseOf(123, len = 5)# and converting that back
sum(2^*(4:0) * baseOf(123, len = 5))
# hashing and a tabular venn diagram derived from it
m <- matrix(sample(c(FALSE, TRUE), replace = TRUE, size = 300), ncol = 4)
colnames(m) <- c("strong", "colorful", "nice", "humorous")
names(dimnames(m)) <- c("samples", "features")
head(m)
m.val \leftarrow apply(m, 1, function(X) \right)return(sum(2^*((ncol(m) - 1):0) * X))})
m.val.rle <- rle(sort(m.val))
m.counts <- cbind(
  baseOf(m.val.rle\$value, base = 2, len = ncol(m)),m.val.rle$lengths
\lambdacolnames(m.counts) <- c(colnames(m), "num")
rownames(m.counts) <- apply(m.counts[, 1:ncol(m)], 1, paste, collapse = "")
m.\text{counts}[1 == m.\text{counts}[, "nice"] & 1 == m.\text{counts}[, "humorous"], , drop = FALSE]
m.counts[, "num", drop = TRUE]
```
Search within a specified range to locate an integer parameter which results in the the specified monotonic function obtaining a given value.

#### Usage

```
binsearch(
  fun,
  range,
  ...,
  target = 0,
  lower = ceiling(min(range)),
  upper = floor(max(range)),
  maxiter = 100,
  showiter = FALSE
\lambda
```
#### Arguments

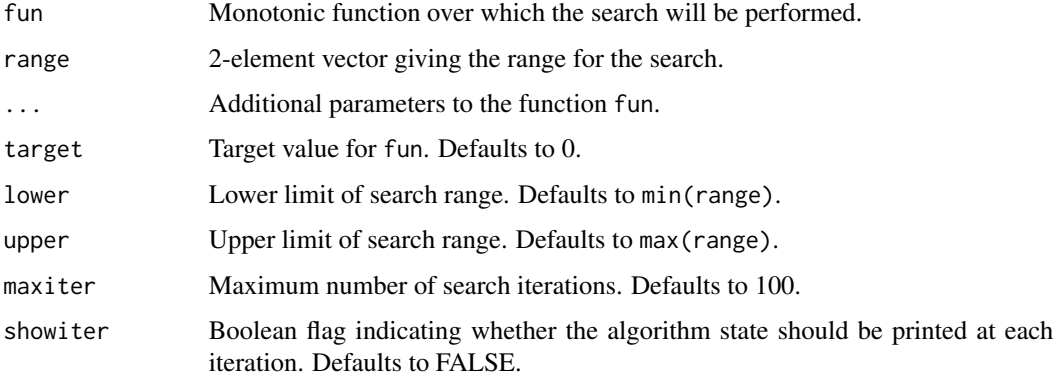

#### Details

This function implements an extension to the standard binary search algorithm for searching a sorted list. The algorithm has been extended to cope with cases where an exact match is not possible, to detect whether that the function may be monotonic increasing or decreasing and act appropriately, and to detect when the target value is outside the specified range.

The algorithm initializes two variable lo and high to the extremes values of range. It then generates a new value center halfway between lo and hi. If the value of fun at center exceeds target, it becomes the new value for lo, otherwise it becomes the new value for hi. This process is iterated until lo and hi are adjacent. If the function at one or the other equals the target, this value is returned, otherwise lo, hi, and the function value at both are returned.

Note that when the specified target value falls between integers, the *two* closest values are returned. If the specified target falls outside of the specified range, the closest endpoint of the range will be returned, and an warning message will be generated. If the maximum number if iterations was reached, the endpoints of the current subset of the range under consideration will be returned.

#### <span id="page-10-0"></span>binsearch 11

# Value

A list containing:

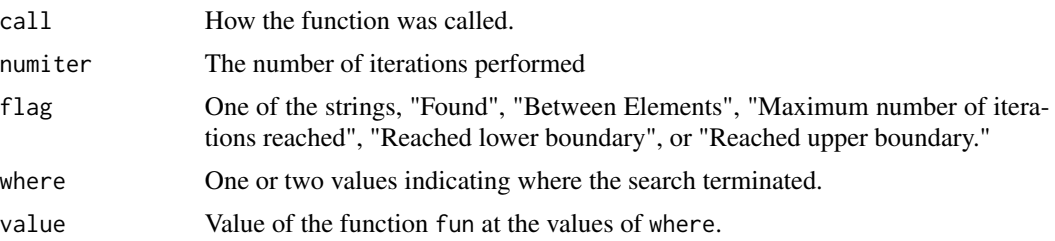

# Note

This function often returns two values for where and value. Be sure to check the flag parameter to see what these values mean.

# Author(s)

Gregory R. Warnes <greg@warnes.net>

#### See Also

[optim](#page-0-0), [optimize](#page-0-0), [uniroot](#page-0-0)

```
### Toy examples
# search for x=10
binsearch(function(x) x - 10, range = c(0, 20))
# search for x=10.1
binsearch(function(x) x - 10.1, range = c(0, 20))
### Classical toy example
# binary search for the index of 'M' among the sorted letters
fun <- function(X) {
  ifelse(LETTERS[X] > "M", 1,
   ifelse(LETTERS[X] < "M", -1, 0)
  )
}
binsearch(fun, range = 1:26)
# returns $where=13
LETTERS[13]
### Substantive example, from genetics
## Not run:
```
#### <span id="page-11-0"></span>12 capwords and the contract of the contract of the contract of the capwords capwords capwords of the contract of the contract of the contract of the contract of the contract of the contract of the contract of the contract

```
library(genetics)
# Determine the necessary sample size to detect all alleles with
# frequency 0.07 or greater with probability 0.95.
power.fun <- function(N) 1 - gregorius(N = N, freq = 0.07)$missprob
binsearch(power.fun, range = c(\theta, 100), target = 0.95)
# equivalent to
gregorius(freq = 0.07, missprob = 0.05)
## End(Not run)
```
# <span id="page-11-1"></span>capwords *Capitalize Words for Titles*

# Description

This function capitalizes words for use in titles

#### Usage

```
capwords(
  s,
  strict = FALSE,
  AP = TRUE,onlyfirst = FALSE,
  preserveMixed = FALSE,
  sep = " "\mathcal{L}
```
# Arguments

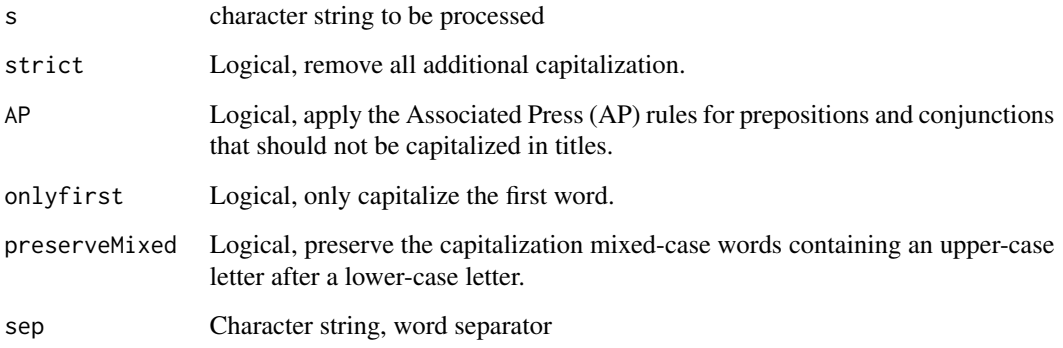

#### <span id="page-12-0"></span>capwords the contract of the contract of the contract of the contract of the contract of the contract of the contract of the contract of the contract of the contract of the contract of the contract of the contract of the c

# Details

This function separates the provided character string into separate words using sep as the word separator. If firstonly==TRUE, it then capitalizes the first letter the first word, otherwise (the default), it capitalizes the first letter of every word. If AP==TRUE, it then un-capitalizes words in the Associated Press's (AP) list of prepositions and conjunctions should not be capitalized in titles. Next, it capitalizes the first word. It then re-joins the words using the specified separator.

If preserveMixed==TRUE, words with an upper-case letter appearing after a lower-case letter will not be changed (e.g. "iDevice").

# Value

A character scalar containing the capitalized words.

#### Author(s)

Gregory R. Warnes <greg@warnes.net> based on code from the [chartr](#page-0-0) manual page, and [taxize\\_capwords](#page-0-0) in the taxize package.

#### References

Fogarty, Mignon. Capitalizing Titles: "Which words should you capitalize? Grammar Girl's Quick and Dirty Tips for Better Writing. 9 Jun. 2011. Quick and Dirty Tips Website." Accessed 22 April 2016 <https://www.quickanddirtytips.com/education/grammar/capitalizing-titles>

# See Also

[chartr](#page-0-0), [taxize\\_capwords](#page-0-0), [capwords](#page-11-1)

```
capwords("a function to capitalize words in a title")
capwords("a function to capitalize words in a title", AP = FALSE)
capwords("testing the iProduct for defects")
capwords("testing the iProduct for defects", strict = TRUE)
capwords("testing the iProduct for defects", onlyfirst = TRUE)
capwords("testing the iProduct for defects", preserveMixed = TRUE)
capwords("title_using_underscores_as_separators", sep = "_")
```
<span id="page-13-0"></span>

Check if a newer version of R is available

#### Usage

```
checkRVersion(quiet = FALSE)
```
#### Arguments

quiet Logical indicating whether printed output should be suppressed.

# Details

This function accesses the R web site to discover the latest released version of R. It then compares this version to the running version. If the running version is the same as the latest version, it prints the message, "The latest version of R is installed:" followed by the version number, and returns NULL. If the running version is older than the current version, it displays the message, "A newer version of R is now available:" followed by the corresponding version number, and returns the version number.

If quiet=TRUE, no printing is performed.

# Value

Either the version number of the latest version of R, if the running version is less than the latest version, or NULL.

#### **Note**

This function utilizes the internet to access the R project web site. If internet access is unavailable, the function will fail.

#### Author(s)

Gregory R. Warnes <gregory.warnes@rochester.edu>>

#### See Also

[R.Version](#page-0-0)

#### <span id="page-14-0"></span>combinations and the combinations of the combinations of the combinations of the combinations of the combinations of the combinations of the combinations of the combinations of the combinations of the combinations of the c

#### Examples

```
checkRVersion()
ver <- checkRVersion()
print(ver)
```
combinations *Enumerate the Combinations or Permutations of the Elements of a Vector*

#### Description

combinations enumerates the possible combinations of a specified size from the elements of a vector. permutations enumerates the possible permutations.

#### Usage

 $combinations(n, r, v = 1:n, set = TRUE, repeats.allowed = FALSE)$ 

 $permutations(n, r, v = 1:n, set = TRUE, repeats. allowed = FALSE)$ 

#### Arguments

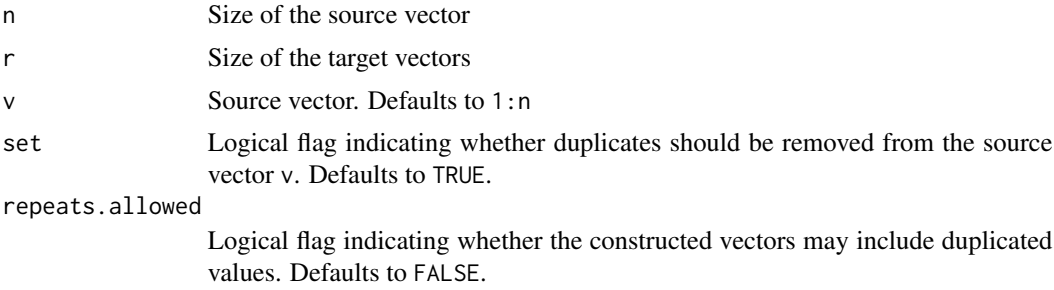

#### Details

Caution: The number of combinations and permutations increases rapidly with n and r!.

To use values of n above about 45, you will need to increase R's recursion limit. See the expression argument to the options command for details on how to do this.

Taken from an email by Brian D Ripley <ripley@stats.ox.ac.uk> to r-help dated Tue, 14 Dec 1999 11:14:04 +0000 (GMT) in response to Alex Ahgarin <datamanagement@email.com>. Original version was named "subsets" and was Written by Bill Venables.

#### Value

Returns a matrix where each row contains a vector of length r.

#### Author(s)

Original versions by Bill Venables <Bill.Venables@cmis.csiro.au>. Extended to handle repeats.allowed by Gregory R. Warnes <greg@warnes.net>.

# References

Venables, Bill. "Programmers Note", R-News, Vol 1/1, Jan. 2001. [https://cran.r-project.](https://cran.r-project.org/doc/Rnews/) [org/doc/Rnews/](https://cran.r-project.org/doc/Rnews/)

# See Also

[choose](#page-0-0), [options](#page-0-0)

# Examples

```
combinations(3,2,letters[1:3])
combinations(3,2,letters[1:3],repeats=TRUE)
```

```
permutations(3,2,letters[1:3])
permutations(3,2,letters[1:3],repeats=TRUE)
```

```
## Not run:
# To use large 'n', you need to change the default recusion limit
options(expressions=1e5)
cmat <- combinations(300,2)
dim(cmat) # 44850 by 2
```
## End(Not run)

defmacro *Define a macro*

#### Description

defmacro define a macro that uses R expression replacement

#### Usage

defmacro(..., expr)

strmacro(..., expr, strexpr)

#### Arguments

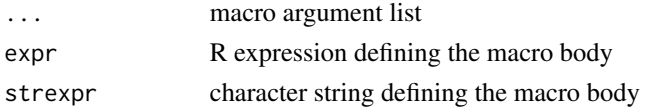

<span id="page-15-0"></span>

#### <span id="page-16-0"></span>defmacro de 17 de junho de 17 de junho de 17 de junho de 17 de junho de 17 de junho de 17 de junho de 17 de junho de 17 de junho de 17 de junho de 17 de junho de 17 de junho de 17 de junho de 17 de junho de 17 de junho de

#### Details

strmacro define a macro that uses string replacement

defmacro and strmacro create a macro from the expression given in expr, with formal arguments given by the other elements of the argument list.

A macro is similar to a function definition except for handling of formal arguments. In a function, formal arguments are simply variables that contains the result of evaluating the expressions provided to the function call. In contrast, macros actually modify the macro body by *replacing* each formal argument by the expression (defmacro) or string (strmacro) provided to the macro call.

For defmacro, the special argument name DOTS will be replaced by ... in the formal argument list of the macro so that ... in the body of the expression can be used to obtain any additional arguments passed to the macro. For strmacro you can mimic this behavior providing a DOTS="" argument. This is illustrated by the last example below.

Macros are often useful for creating new functions during code execution.

## Value

A macro function.

#### Note

Note that because [the defmacro code] works on the parsed expression, not on a text string, defmacro avoids some of the problems of traditional string substitution macros such as strmacro and the C preprocessor macros. For example, in

```
mul <- defmacro(a, b, expr={a*b})
```
a C programmer might expect mul(i,j + k) to expand (incorrectly) to  $i * j + k$ . In fact it expands correctly, to the equivalent of  $i*(j + k)$ .

For a discussion of the differences between functions and macros, please Thomas Lumley's R-News article (reference below).

#### Author(s)

Thomas Lumley wrote defmacro. Gregory R. Warnes <greg@warnes.net> enhanced it and created strmacro.

#### References

The original defmacro code was directly taken from:

Lumley T. "Programmer's Niche: Macros in R", R News, 2001, Vol 1, No. 3, pp 11–13, [https:](https://cran.r-project.org/doc/Rnews/) [//cran.r-project.org/doc/Rnews/](https://cran.r-project.org/doc/Rnews/)

# See Also

[function](#page-0-0) [substitute](#page-0-0), [eval](#page-0-0), [parse](#page-0-0), [source](#page-0-0), [parse](#page-0-0),

```
####
# macro for replacing a specified missing value indicator with NA
# within a dataframe
###
setNA <- defmacro(df, var, values,
 expr = \{df$var[df$var %in% values] <- NA
  }
)
# create example data using 999 as a missing value indicator
d <- data.frame(
 Grp = c("Trt", "Ctl", "Ctl", "Trt", "Ctl", "Ctl", "Ctl", "Trt", "Ctl", "Trt", "Ctl", "Ctl",V1 = c(1, 2, 3, 4, 5, 6, 999, 8, 9, 10),
 V2 = c(1, 1, 1, 1, 1, 2, 999, 2, 999, 999),
 stringsAsFactors = TRUE
)
d
# Try it out
setNA(d, V1, 999)
setNA(d, V2, 999)
d
###
# Expression macro
###
plot.d <- defmacro(df, var, DOTS,
 col = "red", title = "", expr =plot(df$var ~ dfsGrp, type = "b", col = col, main = title, ...)\lambdaplot.d(d, V1)
plot.d(d, V1, col = "blue")plot.d(d, V1, lwd = 4) # use optional 'DOTS' argument
###
# String macro (note the quoted text in the calls below)
#
# This style of macro can be useful when you are reading
# function arguments from a text file
###
plot.s <- strmacro(DF, VAR,
 COL = "'red'", TITLE = "''", DOTS = "", expr =
    plot(DF$VAR ~ DF$Grp, type = "b", col = COL, main = TITE, DOTS)\lambdaplot.s("d", "V1")
plot.s(DF = "d", \text{ VAR} = "V1", \text{ COL} = "blue"')
```
#### <span id="page-18-0"></span>dirichlet 19

```
plot.s("d", "V1", DOTS = "lwd=4") # use optional 'DOTS' argument
#######
# Create a macro that defines new functions
######
plot.sf <- defmacro(
  type = nb", col = "black",
  title = deparse(substitute(x)), DOTS, expr =
    function(x, y) plot(x, y, type = type, col = col, main = title, ...))
plot.red <- plot.sf(col = "red", title = "Red is more Fun!")
plot.blue <- plot.sf(col = "blue", title = "Blue is Best!", lty = 2)
plot.red(1:100, rnorm(100))
plot.blue(1:100, rnorm(100))
```
# dirichlet *Functions for the Dirichlet Distribution*

#### Description

Functions to compute the density of or generate random deviates from the Dirichlet distribution

#### Usage

```
ddirichlet(x, alpha)
```
rdirichlet(n, alpha)

### Arguments

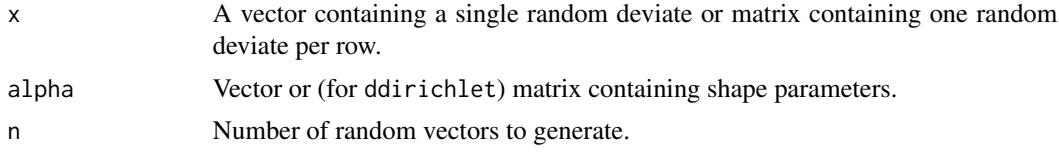

# Details

The Dirichlet distribution is the multidimensional generalization of the beta distribution. It is the canonical Bayesian distribution for the parameter estimates of a multinomial distribution.

#### Value

ddirichlet returns a vector containing the Dirichlet density for the corresponding rows of x. rdirichlet returns a matrix with n rows, each containing a single Dirichlet random deviate.

# <span id="page-19-0"></span>Functions

- ddirichlet: Dirichlet distribution function.
- rdirichlet: Generate dirichlet random deviates.

## Author(s)

Code original posted by Ben Bolker to R-News on Fri Dec 15 2000. See [https://stat.ethz.](https://stat.ethz.ch/pipermail/r-help/2000-December/009561.html) [ch/pipermail/r-help/2000-December/009561.html](https://stat.ethz.ch/pipermail/r-help/2000-December/009561.html). Ben attributed the code to Ian Wilson <i.wilson@maths.abdn.ac.uk>. Subsequent modifications by Gregory R. Warnes <greg@warnes.net>.

#### See Also

[dbeta](#page-0-0), [rbeta](#page-0-0)

# **Examples**

x <- rdirichlet(20, c(1, 1, 1))

ddirichlet(x, c(1, 1, 1))

ELISA *Data from an ELISA assay*

#### Description

Observed signals and (for some observations) nominal concentrations for samples that were aliquoted to multiple assay plates, which were read multiple times on multiple days.

#### Format

a data frame with the following columns:

- PlateDay factor. Specifies one of four physically distinct 96 well plates
- Read factor. The signal was read 3 times for each plate.
- Description character. Indicates contents of sample.
- Concentration numeric. Nominal concentration of standards (NA for all other samples).
- Signal numeric. Assay signal. Specifically, optical density (a colorimetric assay).

#### Source

Anonymized data.

<span id="page-20-0"></span>

foldchange computes the fold change for two sets of values. logratio2foldchange converts values from log-ratios to fold changes. foldchange2logratio does the reverse.

#### Usage

```
foldchange(num, denom)
```

```
logratio2foldchange(logratio, base = 2)
```

```
foldchange2logratio(foldchange, base = 2)
```
#### Arguments

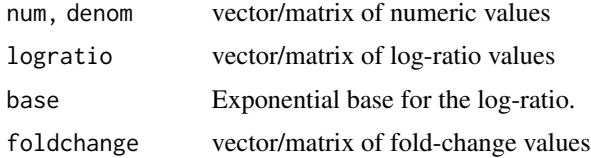

#### Details

Fold changes are commonly used in the biological sciences as a mechanism for comparing the relative size of two measurements. They are computed as:  $\frac{num}{denom}$  if  $num > denom$ , and as  $\frac{-denom}{num}$  otherwise.

Fold-changes have the advantage of ease of interpretation and symmetry about  $num = denom$ , but suffer from a discontinuity between -1 and 1, which can cause significant problems when performing data analysis. Consequently statisticians prefer to use log-ratios.

#### Value

A vector or matrix of the same dimensions as the input containing the converted values.

# Functions

- foldchange: Compute fold-change.
- logratio2foldchange: Compute foldchange from log-ratio values.
- foldchange2logratio: Compute log-ratio from fold-change values.

#### Author(s)

Gregory R. Warnes <greg@warnes.net>

# Examples

```
a \le -1:21b \le -21:1f <- foldchange(a, b)
cbind(a, b, f)
```
getDependencies *Get package dependencies*

# Description

Get package dependencies

# Usage

```
getDependencies(
 pkgs,
  dependencies = c("Depends", "Imports", "LinkingTo"),
  installed = TRUE,
  available = TRUE,
 base = FALSE,recommended = FALSE
\mathcal{E}
```
# Arguments

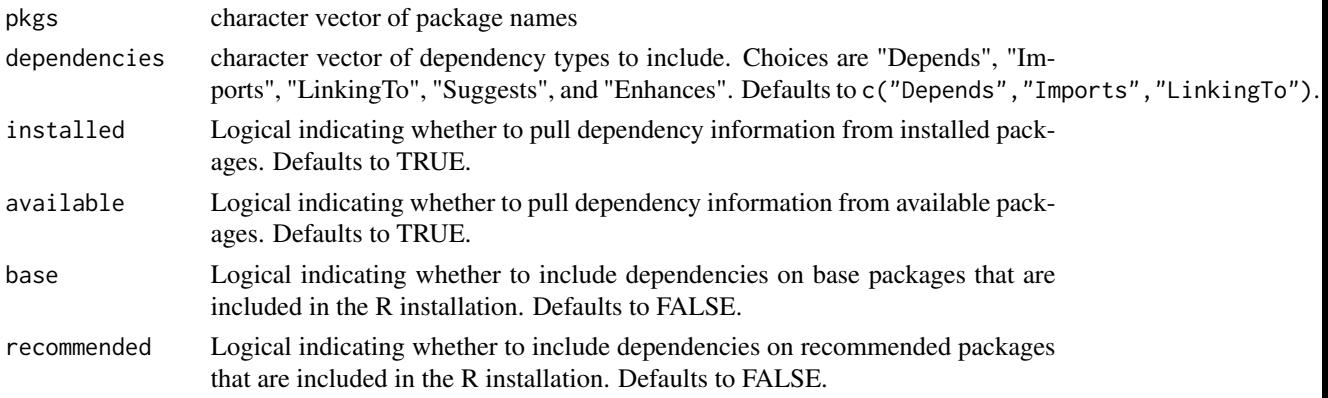

# Details

This function recursively constructs the list of dependencies for the packages given by pkgs. By default, the dependency information is extracted from both installed and available packages. As a consequence, it works both for local and CRAN packages.

<span id="page-21-0"></span>

#### <span id="page-22-0"></span>gtools 23

# Value

A character vector of package names.

# Note

If available=TRUE R will attempt to access the currently selected CRAN repository, prompting for one if necessary.

# Author(s)

Gregory R. Warnes <greg@warnes.net> based on the non exported utils:::getDependencies and utils:::.clean\_up\_dependencies2.

## See Also

[installed.packages](#page-0-0), [available.packages](#page-0-0)

#### Examples

```
## A locally installed package
getDependencies("MASS", installed = TRUE, available = FALSE)
## Not run:
## A package on CRAN
getDependencies("gregmisc", installed = FALSE, available = TRUE)
## End(Not run)
## Show base and recommended dependencies
getDependencies("MASS", available = FALSE, base = TRUE, recommended = TRUE)
## Not run:
## Download the set of packages necessary to support a local package
deps <- getDependencies("MyLocalPackage", available = FALSE)
download.packages(deps, destdir = "./R_Packages")
```
## End(Not run)

gtools *gtools: Various R Programming Tools*

#### Description

Functions to assist in R programming, including:

developing, updating, and maintaining R and R packages 'ask', 'checkRVersion', 'getDependencies', 'keywords', 'scat'

calculate the logit and inverse logit transformations 'logit', 'inv.logit'

<span id="page-23-0"></span>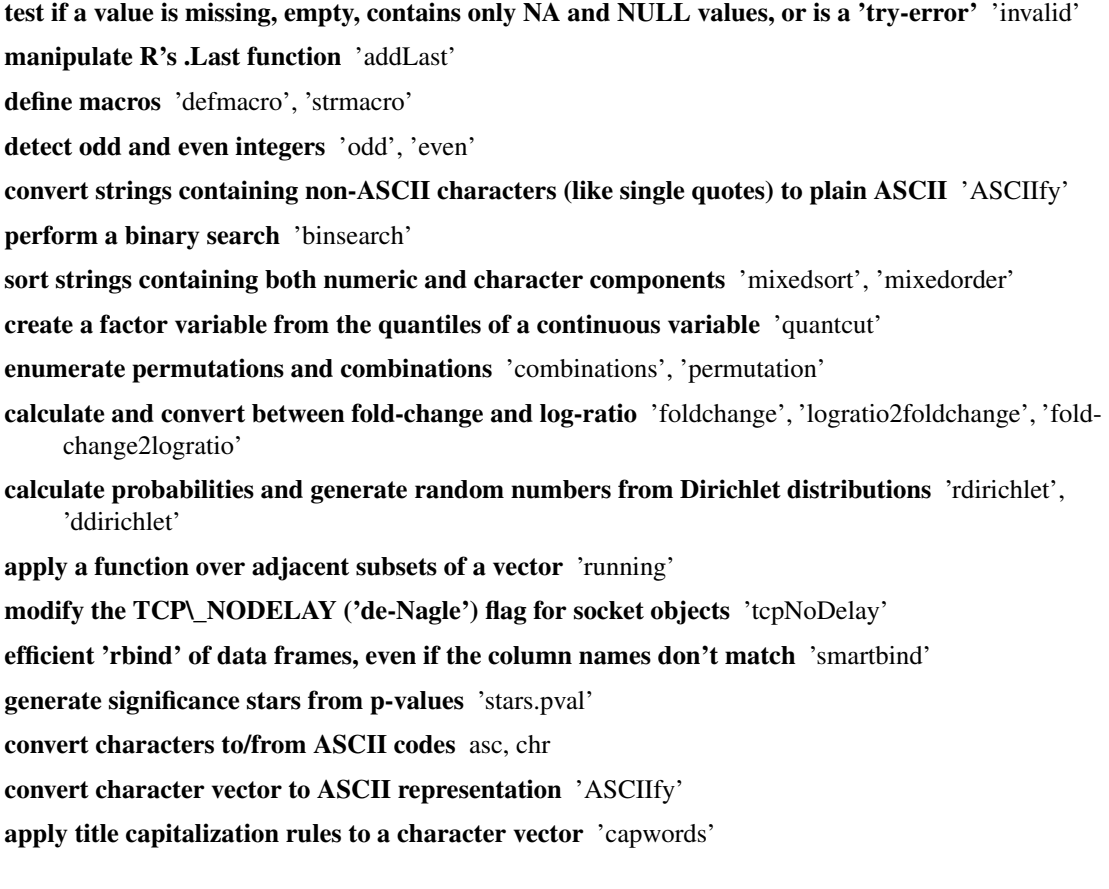

gtools-deprecated *Deprecated Functions in the gtools package*

# Description

These functions are provided for compatibility with older versions of gtools, and may be defunct as soon as the next release.

# Details

gtools currently contains no deprecated functions.

help("oldName-deprecated") (note the quotes).

# See Also

[Deprecated](#page-0-0)

<span id="page-24-0"></span>

Test if a value is missing, empty, contains only NA or NULL values, or is a try-error.

# Usage

invalid(x)

# Arguments

x value to be tested

# Value

Logical value.

# Author(s)

Gregory R. Warnes <greg@warnes.net>

# See Also

[missing](#page-0-0), [is.na](#page-0-0), [is.null](#page-0-0)

```
invalid(NA)
invalid()
invalid(c(NA, NA, NULL, NA))
invald(list(a = 1, b = NULL))x <- try(log("A"))
invalid(x)
# example use in a function
myplot \leq function(x, y) {
  if (invalid(y)) {
    y \leq -xx \leftarrow 1: length(y)
  }
 plot(x, y)
}
```

```
myplot(1:10)
myplot(1:10, NA)
```
# keywords *List valid keywords for R man pages*

# Description

List valid keywords for R man pages

#### Usage

keywords(topic)

# Arguments

topic object or man page topic

# Details

If topic is provided, return a list of the keywords associated with topic. Otherwise, display the list of valid R keywords from the R doc/KEYWORDS file.

# Author(s)

Gregory R. Warnes <greg@warnes.net>

## See Also

[help](#page-0-0)

```
## Show all valid R keywords
keywords()
## Show keywords associated with the 'merge' function
keywords(merge)
keywords("merge")
```
<span id="page-25-0"></span>

<span id="page-26-1"></span><span id="page-26-0"></span>

Non-destructively construct a .Last function to be executed when R exits.

#### Usage

lastAdd(fun)

# Arguments

fun Function to be called.

# Details

lastAdd constructs a new function which can be used to replace the existing definition of .Last, which will be executed when R terminates normally.

If a .Last function already exists in the global environment, the original definition is stored in a private environment, and the new function is defined to call the function fun and then to call the previous (stored) definition of .Last.

If no .Last function exists in the global environment, lastAdd simply returns the function fun.

# Value

A new function to be used for .Last.

### Note

This function replaces the (now defunct) addLast function.

# Author(s)

Gregory R. Warnes <greg@warnes.net>

# See Also

[.Last](#page-0-0)

# Examples

```
## Print a couple of cute messages when R exits.
helloWorld <- function() cat("\nHello World!\n")
byeWorld <- function() cat("\nGoodbye World!\n")
.Last <- lastAdd(byeWorld)
.Last <- lastAdd(helloWorld)
## Not run:
q("no")
## Should yield:
##
## Save workspace image? [y/n/c]: n
##
## Hello World!
##
## Goodbye World!
##
## Process R finished at Tue Nov 22 10:28:55 2005
## End(Not run)
```
loadedPackages *Provide Name, Version, and Path of Loaded Package Namespaces*

# Description

Provide name, version, and path of loaded package namespaces

# Usage

```
loadedPackages(silent = FALSE)
```
#### Arguments

silent Logical indicating whether the results should be printed

# Value

Invisibly returns a data frame containing one row per loaded package namespace, with columns:

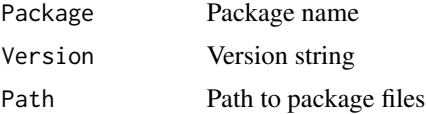

<span id="page-27-0"></span>

#### <span id="page-28-0"></span>logit 29 and 20 and 20 and 20 and 20 and 20 and 20 and 20 and 20 and 20 and 20 and 20 and 20 and 20 and 20 and

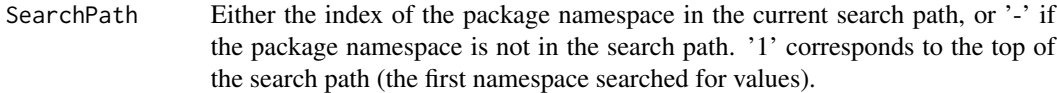

# Author(s)

Gregory R. Warnes <greg@warnes.net>

# See Also

[loadedNamespaces](#page-0-0), [packageVersion](#page-0-0), [search](#page-0-0), [find.package](#page-0-0)

# Examples

loadedPackages()

<span id="page-28-1"></span>logit *Generalized logit and inverse logit function*

# Description

Compute generalized logit and generalized inverse logit functions.

# Usage

 $logit(x, min = 0, max = 1)$  $inv.logit(x, min = 0, max = 1)$ 

# Arguments

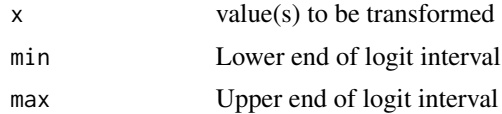

# Details

The generalized logit function takes values on [min, max] and transforms them to span [-Inf,Inf] it is defined as:

$$
y = \log(\frac{p}{(1-p)})
$$

where

$$
p = \frac{(x - min)}{(max - min)}
$$

<span id="page-29-0"></span>The generalized inverse logit function provides the inverse transformation:

$$
x = p'(max - min) + min
$$

where

$$
p' = \frac{exp(y)}{(1 + exp(y))}
$$

# Value

Transformed value(s).

# Author(s)

Gregory R. Warnes <greg@warnes.net>

# See Also

[logit](#page-28-1)

# Examples

 $x \le -$  seq(0, 10, by = 0.25) xt <-  $logit(x, min = 0, max = 10)$ cbind(x, xt)  $y \le -iv.logit(xt, min = 0, max = 10)$ cbind(x, xt, y)

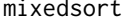

mixedsort *Order or Sort strings with embedded numbers so that the numbers are in the correct order*

# Description

These functions sort or order character strings containing embedded numbers so that the numbers are numerically sorted rather than sorted by character value. I.e. "Aspirin 50mg" will come before "Aspirin 100mg". In addition, case of character strings is ignored so that "a", will come before "B" and "C".

#### mixedsort 31

#### Usage

```
mixedsort(
  x,
  decreasing = FALSE,
  na.last = TRUE,
  blank.last = FALSE,
  numeric.type = c("decimal", "roman"),
  roman.case = c("upper", "lower", "both"),
  scientific = TRUE
)
mixedorder(
  x,
  decreasing = FALSE,
  na.last = TRUE,
  blank.last = FALSE,
  numeric.type = c("decimal", "roman"),
  roman.case = c("upper", "lower", "both"),
  scientific = TRUE
)
```
#### Arguments

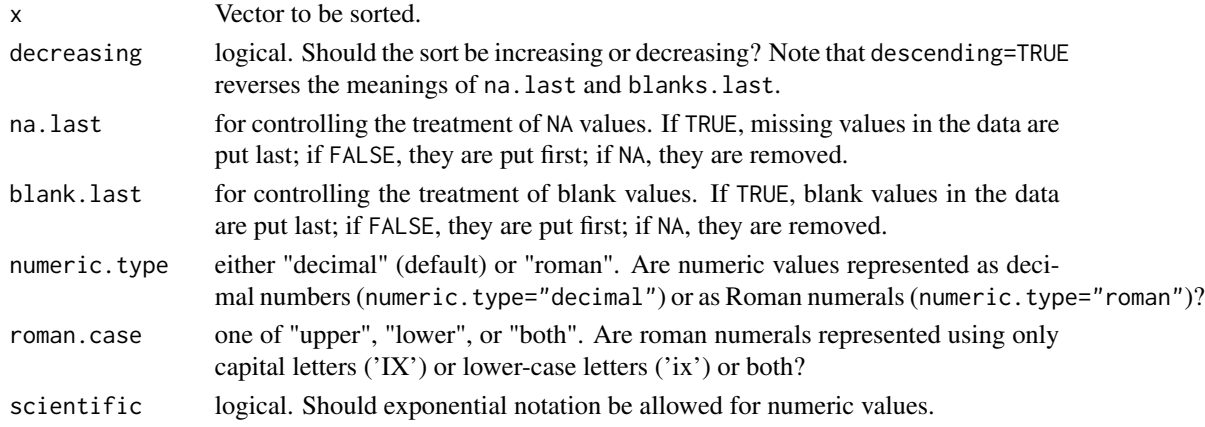

#### Details

I often have character vectors (e.g. factor labels), such as compound and dose, that contain both text and numeric data. This function is useful for sorting these character vectors into a logical order.

It does so by splitting each character vector into a sequence of character and numeric sections, and then sorting along these sections, with numbers being sorted by numeric value (e.g. "50" comes before "100"), followed by characters strings sorted by character value (e.g. "A" comes before "B") *ignoring case* (e.g. 'A' has the same sort order as 'a').

By default, sort order is ascending, empty strings are sorted to the front, and NA values to the end. Setting descending=TRUE changes the sort order to descending and reverses the meanings of na.last and blank.last.

<span id="page-31-0"></span>Parsing looks for decimal numbers unless numeric.type="roman", in which parsing looks for roman numerals, with character case specified by roman.case.

#### Value

mixedorder returns a vector giving the sort order of the input elements. mixedsort returns the sorted vector.

# Author(s)

Gregory R. Warnes <greg@warnes.net>

#### See Also

[sort](#page-0-0), [order](#page-0-0)

```
## compound & dose labels
Treatment <-c("Control", "Asprin 10mg/day", "Asprin 50mg/day",
  "Asprin 100mg/day", "Acetomycin 100mg/day",
  "Acetomycin 1000mg/day"
\mathcal{L}## ordinary sort puts the dosages in the wrong order
sort(Treatment)
## but mixedsort does the 'right' thing
mixedsort(Treatment)
## Here is a more complex example
x \le - rev(c(
  "AA 0.50 ml", "AA 1.5 ml", "AA 500 ml", "AA 1500 ml",
  "EXP 1", "AA 1e3 ml", "A A A", "1 2 3 A", "NA", NA, "1e2",
  "", "-", "1A", "1 A", "100", "100A", "Inf"
))
mixedorder(x)
mixedsort(x) # Notice that plain numbers, including 'Inf' show up
# before strings, NAs at the end, and blanks at the
# beginning .
mixedsort(x, na-last = TRUE) # defaultmixedsort(x, na-last = FALSE) # push NAs to the front
mixedsort(x, blank-last = FALSE) # defaultmixedsort(x, blank-last = TRUE) # push blanks to the end
```

```
mixedsort(x, decreasing = FALSE) # default
mixedsort(x, decreasing = TRUE) # reverse sort order
## Roman numerals
chapters <- c(
  "V. Non Sequiturs", "II. More Nonsense",
  "I. Nonsense", "IV. Nonesensical Citations",
  "III. Utter Nonsense"
\mathcal{L}mixedsort(chapters, numeric.type = "roman")
## Lower-case Roman numerals
vals \leftarrow c("xix", "xii", "mcv", "iii", "iv", "dcclxxii", "cdxcii",
  "dcxcviii", "dcvi", "cci"
)
(ordered <- mixedsort(vals, numeric.type = "roman", roman.case = "lower"))
roman2int(ordered)
## Control scientific notation for number matching:
vals <- c("3E1", "2E3", "4e0")
mixedsort(vals) # With scientfic notation
mixedsort(vals, scientific = FALSE) # Without scientfic notation
```
na.replace *Replace Missing Values*

# Description

Replace missing values

# Usage

```
na.replace(x, replace, ...)
```
#### **Arguments**

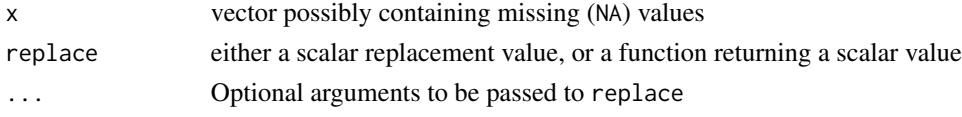

# Details

This is a convenience function that is the same as  $x[i s, na(x)]$  <- replace

# Value

Vector with missing values (NA) replaced by the value of replace.

<span id="page-33-0"></span>34 oddeven

# Author(s)

Gregory R. Warnes <greg@warnes.net>

# See Also

[is.na](#page-0-0), [na.omit](#page-0-0)

# Examples

 $x \leq -c(1, 2, 3, NA, 6, 7, 8, NA, NA)$ # Replace with a specified value na.replace(x, "999") # Replace with the calculated median na.replace(x, median, na.rm = TRUE)

# oddeven *Detect odd/even integers*

# Description

detect odd/even integers

# Usage

odd(x)

even(x)

# Arguments

x vector of integers

# Value

Vector of TRUE/FALSE values.

# Author(s)

Gregory R. Warnes <greg@warnes.net>

# See Also

[round](#page-0-0)

#### <span id="page-34-0"></span>permute 35

# Examples

odd(4) even(4) odd(1:10) even(1:10)

permute *Randomly Permute the Elements of a Vector*

# Description

Randomly Permute the elements of a vector

#### Usage

permute(x)

# Arguments

x Vector of items to be permuted

#### Details

This is simply a wrapper function for [sample](#page-0-0).

# Value

Vector with the original items reordered.

# Author(s)

Gregory R. Warnes <greg@warnes.net>

# See Also

[sample](#page-0-0)

# Examples

 $x \le -1:10$ permute(x)

<span id="page-35-0"></span>

Create a factor variable using the quantiles of a continuous variable.

#### Usage

quantcut(x,  $q = 4$ , na.rm = TRUE, ...)

# Arguments

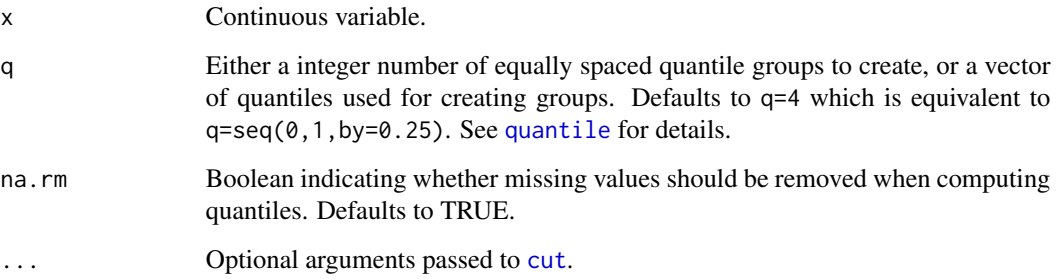

# Details

This function uses [quantile](#page-0-0) to obtain the specified quantiles of x, then calls [cut](#page-0-0) to create a factor variable using the intervals specified by these quantiles.

It properly handles cases where more than one quantile obtains the same value, as in the second example below. Note that in this case, there will be fewer generated factor levels than the specified number of quantile intervals.

# Value

Factor variable with one level for each quantile interval.

#### Author(s)

Gregory R. Warnes <greg@warnes.net>

# See Also

[cut](#page-0-0), [quantile](#page-0-0)

#### <span id="page-36-0"></span>roman2int 37

# Examples

```
## create example data
# testonly{
set.seed(1234)
# }
x <- rnorm(1000)
## cut into quartiles
quartiles \leq quantcut(x)
table(quartiles)
## cut into deciles
deciles.1 \leq quantcut(x, 10)
table(deciles.1)
# or equivalently
deciles.2 <- quantcut(x, seq(0, 1, by = 0.1))
# testonly{
stopifnot(identical(deciles.1, deciles.2))
# }
## show handling of 'tied' quantiles.
x \le round(x) # discretize to create ties
stem(x) # display the ties
deciles <- quantcut(x, 10)
table(deciles) # note that there are only 5 groups (not 10)
# due to duplicates
```
roman2int *Convert Roman Numerals to Integers*

# Description

Convert roman numerals to integers

#### Usage

```
roman2int(roman)
```
#### **Arguments**

roman character vector containing roman numerals

#### Details

This function will convert roman numerals to integers without the upper bound imposed by R (3899), ignoring case.

# <span id="page-37-0"></span>Value

A integer vector with the same length as roman. Character strings which are not valid roman numerals will be converted to NA.

#### Author(s)

Gregory R. Warnes <greg@warnes.net>

# See Also

[as.roman](#page-0-0)

#### Examples

```
roman2int(c("I", "V", "X", "C", "L", "D", "M"))
# works regardless of case
roman2int("MMXVI")
roman2int("mmxvi")
# works beyond R's limit of 3899
val.3899 <- "MMMDCCCXCIX"
val.3900 <- "MMMCM"
val.4000 <- "MMMM"
as.numeric(as.roman(val.3899))
as.numeric(as.roman(val.3900))
as.numeric(as.roman(val.4000))
roman2int(val.3899)
roman2int(val.3900)
roman2int(val.4000)
```
running *Apply a Function Over Adjacent Subsets of a Vector*

# Description

Applies a function over subsets of the vector(s) formed by taking a fixed number of previous points.

# Usage

```
running(
 X,
 Y = NULL,
 fun = mean,width = min(length(X), 20),
 allow.fewer = FALSE,
```
#### running 39

```
pad = FALSE,
 align = c("right", "center", "left"),
 simplify = TRUE,
 by,
  ...
)
```
# Arguments

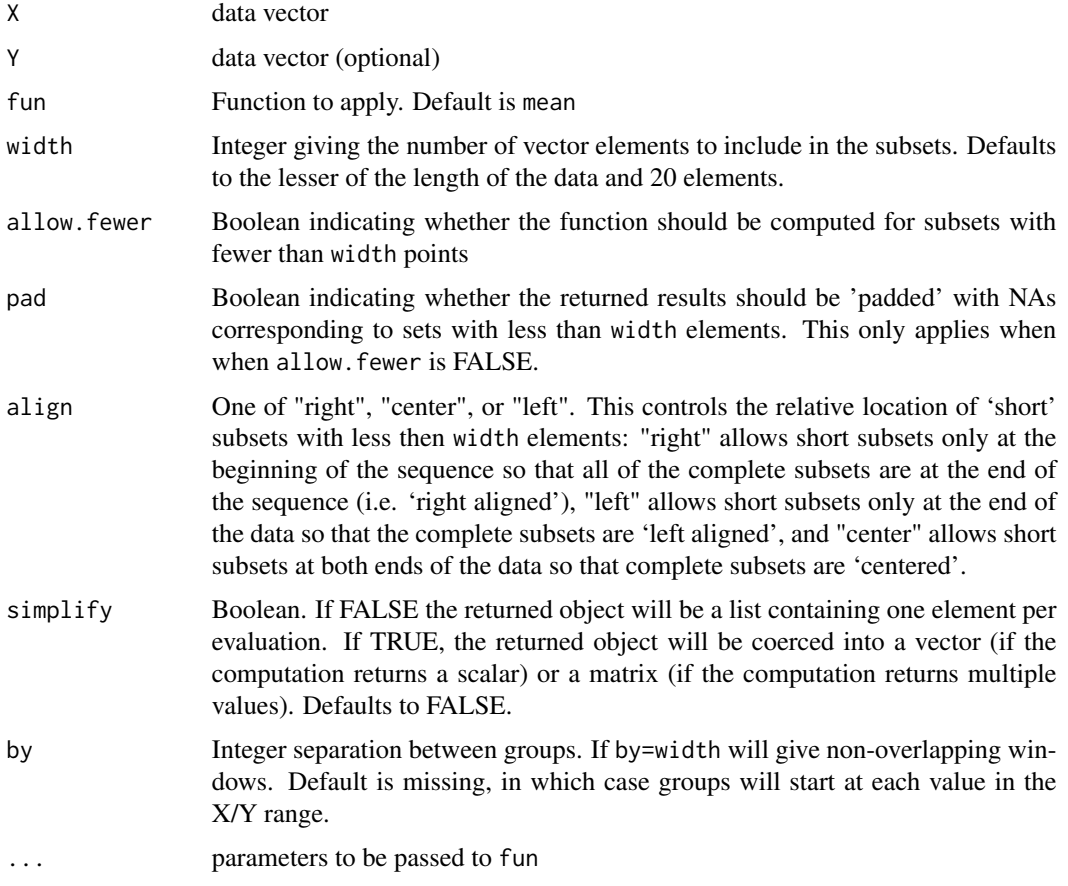

# Details

running applies the specified function to a sequential windows on X and (optionally) Y. If Y is specified the function must be bivariate.

# Value

List (if simplify==TRUE), vector, or matrix containing the results of applying the function fun to the subsets of X (running) or X and Y.

Note that this function will create a vector or matrix even for objects which are not simplified by sapply.

#### <span id="page-39-0"></span>Author(s)

Gregory R. Warnes <greg@warnes.net>, with contributions by Nitin Jain <nitin.jain@pfizer.com>.

#### See Also

[wapply](#page-0-0) to apply a function over an x-y window centered at each x point, [sapply](#page-0-0), [lapply](#page-0-0)

```
# show effect of pad
running(1:20, width = 5)running(1:20, width = 5, pad = TRUE)
# show effect of align
running(1:20, width = 5, align = "left", pad = TRUE)
running(1:20, width = 5, align = "center", pad = TRUE)
running(1:20, width = 5, align = "right", pad = TRUE)
# show effect of simplify
running(1:20, width = 5, fun = function(x) x) # matrix
running(1:20, width = 5, fun = function(x) x, simplify = FALSE) # list
# show effect of by
running(1:20, width = 5) # normal
running(1:20, width = 5, by = 5) # non-overlapping
running(1:20, width = 5, by = 2) # starting every 2nd
# Use 'pad' to ensure correct length of vector, also show the effect
# of allow.fewer.
par(mfrow = c(2, 1))
plot(1:20, running(1:20, width = 5, allow.fewer = FALSE, pad = TRUE), type = "b")
plot(1:20, running(1:20, width = 5, allow fewer = TRUE, pad = TRUE), type = "b")par(mfrow = c(1, 1))# plot running mean and central 2 standard deviation range
# estimated by *last* 40 observations
dat <- rnorm(500, sd = 1 + (1:500) / 500)
plot(dat)
sdfun <- function(x, sign = 1) mean(x) + sign * sqrt(var(x))
lines(runing(data, width = 51, pad = TRUE, fun = mean), col = "blue")lines(running(dat, width = 51, pad = TRUE, fun = sdfun, sign = -1), col = "red")
lines(running(dat, width = 51, pad = TRUE, fun = sdfun, sign = 1), col = "red")
# plot running correlation estimated by last 40 observations (red)
# against the true local correlation (blue)
sd.Y <- seq(0, 1, length = 500)X \le - rnorm(500, sd = 1)
```
#### <span id="page-40-0"></span> $scat$  41

```
Y \le - rnorm(500, sd = sd.Y)
plot(running(X, X + Y, width = 20, fun = cor, pad = TRUE), col = "red", type = "s")r <- 1 / sqrt(1 + sd.Y^2) # true cor of (X, X+Y)lines(r, type = "l", col = "blue")
```
# scat *Display debugging text*

# Description

If getOption('DEBUG')==TRUE, write text to STDOUT and flush so that the text is immediately displayed. Otherwise, do nothing.

## Usage

 $scat(...)$ 

#### Arguments

... Arguments passed to cat

#### Value

NULL (invisibly)

# Author(s)

Gregory R. Warnes <greg@warnes.net>

#### See Also

[cat](#page-0-0)

```
options(DEBUG = NULL) # makee sure DEBUG isn't set
scat("Not displayed")
options(DEBUG = TRUE)
scat("This will be displayed immediately (even in R BATCH output \n")
scat("files), provided options()$DEBUG is TRUE.")
```
<span id="page-41-0"></span>

Determine the directory or full path to the currently executing script

# Usage

```
script_file(fail = c("stop", "warning", "quiet"))
script_path(fail = c("stop", "warning", "quiet"))
```
#### Arguments

```
fail character, one of "stop", "warning", "quiet". specifying what should be done
                 when the script path cannot be determined: "stop" causes an error to be gen-
                 erated, "warn" generates a warning message and returns NA, "quiet" silently
                 returns NA.
```
These function should work with Rscript, source(), Rmarkdown RStudio's "Run selection", and the RStudio Console.

### Value

A character scalar containing the full path to the currently executing script file (script\_file) or its directory (script\_path). If unable to determine the script path, it generates a warning and returns "" (empty string).

# Functions

- script\_file: Determine the full path of the currently executing script
- script\_path: Determine the directory of the currently executing script

# Author(s)

Greg Warnes <greg@warnes.net> based on on a Stack Overflow post by jerry-t ([https://stackove](https://stackoverflow.com/users/2292993/jerry-t)rflow. [com/users/2292993/jerry-t](https://stackoverflow.com/users/2292993/jerry-t)) at <https://stackoverflow.com/a/36777602/2744062>.

#### Examples

```
getwd()
commandArgs(trailingOnly = FALSE)
```
script\_file("warning") script\_path("warning")

<span id="page-42-0"></span>

Modify the TCP\_NODELAY ('de-Nagle') flag for socket objects

#### Usage

```
setTCPNoDelay(socket, value = TRUE)
```
# Arguments

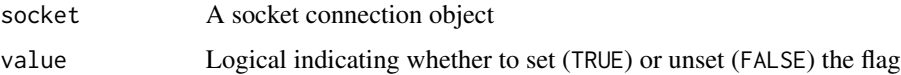

#### Details

By default, TCP connections wait a small fixed interval before actually sending data, in order to permit small packets to be combined. This algorithm is named after its inventor, John Nagle, and is often referred to as 'Nagling'.

While this reduces network resource utilization in these situations, it imposes a delay on all outgoing message data, which can cause problems in client/server situations.

This function allows this feature to be disabled (de-Nagling, value=TRUE) or enabled (Nagling, value=FALSE) for the specified socket.

# Value

The character string "SUCCESS" will be returned invisible if the operation was successful. On failure, an error will be generated.

# Author(s)

Gregory R. Warnes <greg@warnes.net>

#### References

"Nagle's algorithm" [https://en.wikipedia.org/wiki/Nagle's\\_algorithm](https://en.wikipedia.org/wiki/Nagle),

Nagle, John. "Congestion Control in IP/TCP Internetworks", IETF Request for Comments 896, January 1984. <https://www.ietf.org/rfc/rfc0896.txt?number=896>

# See Also

[make.socket](#page-0-0), [socketConnection](#page-0-0)

#### <span id="page-43-0"></span>44 smartbind

# Examples

```
## Not run:
host <- "www.r-project.org"
socket <- make.socket(host, 80)
print(socket)
setTCPNoDelay(socket, TRUE)
write.socket(socket, "GET /\n\n")
write.socket(socket, "A")
write.socket(socket, "B\n")
while ((str <- read.socket(socket)) > "") {
  cat(str)
}
close.socket(socket)
## End(Not run)
```
smartbind *Efficient rbind of data frames, even if the column names don't match*

# Description

Efficient rbind of data frames, even if the column names don't match

# Usage

 $smartbind(..., list, fill = NA, sep = ":", verbose = FALSE)$ 

# Arguments

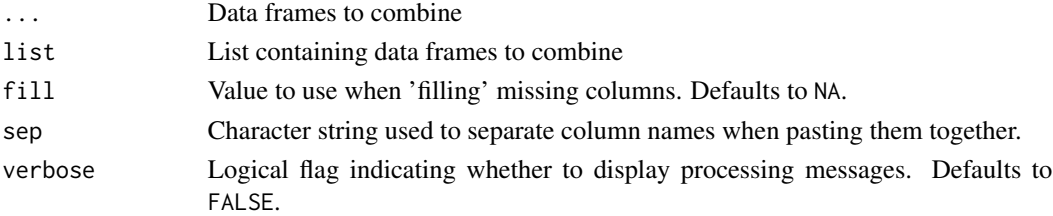

#### Value

The returned data frame will contain:

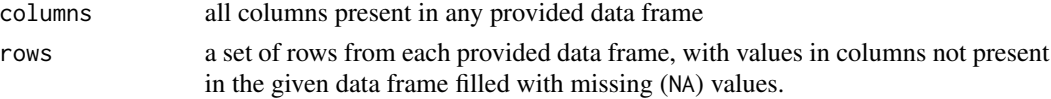

The data type of columns will be preserved, as long as all data frames with a given column name agree on the data type of that column. If the data frames disagree, the column will be converted into a character strings. The user will need to coerce such character columns into an appropriate type.

#### <span id="page-44-0"></span>split\_path 45

#### Author(s)

Gregory R. Warnes <greg@warnes.net>

#### See Also

[rbind](#page-0-0), [cbind](#page-0-0)

# Examples

```
df1 <- data.frame(A = 1:10, B = LETTERS[1:10], C = rnorm(10))
df2 <- data.frame(A = 11:20, D = rnorm(10), E = letters[1:10])
# rbind would fail
## Not run:
rbind(df1, df2)
# Error in match.names(clabs, names(xi)) : names do not match previous
# names:
# D, E
## End(Not run)
# but smartbind combines them, appropriately creating NA entries
smartbind(df1, df2)
# specify fill=0 to put 0 into the missing row entries
smartbind(df1, df2, fill = 0)
```
#### split\_path *Split a File Path into Components*

#### Description

This function converts a character scalar containing a *valid* file path into a character vector of path components (e.g. directories).

#### Usage

```
split_path(x, depth_first = TRUE)
```
#### Arguments

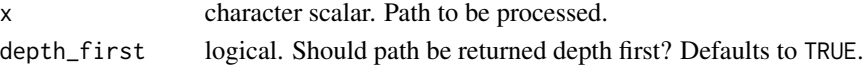

# Value

Character vector of path components, depth first.

<span id="page-45-0"></span>

Generate significance stars (e.g. '\*\*\*', '\*\*', '\*', '+') from p-values using R's standard definitions.

## Usage

```
stars.pval(p.value)
```
#### Arguments

p.value numeric vector of p-values

# Details

Mapping from p-value ranges to symbols:

 $0 - 0.001$  '\*\*\*'  $0.001 - 0.01$  '\*\*'  $0.01 - 0.05$  '\*'  $0.05 - 0.1$  '+' 0.1 - 1.0 " (No symbol)

# Value

A character vector containing the same number of elements as p-value, with an attribute "legend" providing the conversion pattern.

# Author(s)

Gregory R. Warnes <greg@warnes.net>

# See Also

[symnum](#page-0-0)

```
p.val <- c(0.0004, 0.0015, 0.013, 0.044, 0.067, 0.24)
stars.pval(p.val)
```
<span id="page-46-0"></span>

Most frequently occurring value

# Usage

stat\_mode(x, na.rm = TRUE, ties = c("all", "first", "last", "missing"), ...)

#### Arguments

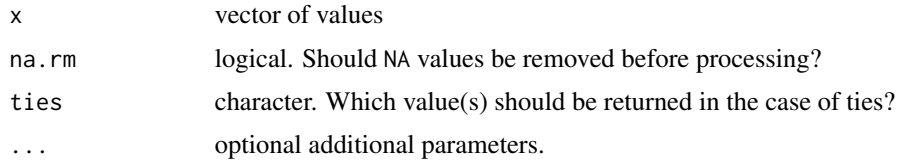

#### Value

vector of the same class as x

```
# Character vector
chr_vec <- c("a", "d", "d", "h", "h", NA, NA) # Multiple modes
stat\_mode(x = chr\_vec)stat\_mode(x = chr\_vec, na.rm = FALSE)stat_mode(x = chr\_vec, na.rm = FALSE, ties = "first")
stat_mode(x = chr\_vec, na.rm = FALSE, ties = "last")
# - # Numeric vector
# See that it keeps the original vector type
num_vec <- c(2, 3, 3, 4, 4, NA, NA)
stat\_mode(x = num\_vec)stat\_mode(x = num\_vec, na.rm = FALSE)stat_mode(x = num\_vec, na.rm = FALSE, ties = "first")
stat_mode(x = num_vec, na.rm = FALSE, ties = "last")
# The default option is ties="all" but it is very easy for the user to control
# the ties without changing this parameter.
# Select always just one mode, being that the first mode
stat\_mode(x = num\_vec)[1]# Select the first and the second stat_mode
stat\_mode(x = num\_vec)[c(1, 2)]
```

```
# Logical Vectors
stat\_mode(x = c(TRUE, TRUE))stat_mode(x = c(FALSE, FALSE, TRUE, TRUE))
# - # Single element cases
stat_mode(x = c(NA_real_))
stat\_mode(x = 2)stat\_mode(x = NA)stat_mode(x = c("a"))
# Not allowing multiple stat_mode, returning NA if that happens
stat_mode(x = c(1, 1, 2, 2), multiple_modes = FALSE) # multiple stat_mode
stat_mode(x = c(1, 1), multiple_modes = FALSE) # single mode
# Empty vector cases
# The ties of any empty vector will be itself (an empty vector of the same type)
stat_mode(x = double())
stat_mode(x = complex())
stat_mode(x = vector("numeric"))
stat_mode(x = vector("character"))
```
unByteCode *Convert a byte-code function to an interpreted-code function*

#### Description

The purpose of these functions is to allow a byte coded function to be converted back into a fully interpreted function as a *temporary* work around for issues in byte-code interpretation.

#### Usage

```
unByteCode(fun)
```
assignEdgewise(name, env, value)

```
unByteCodeAssign(fun)
```
#### Arguments

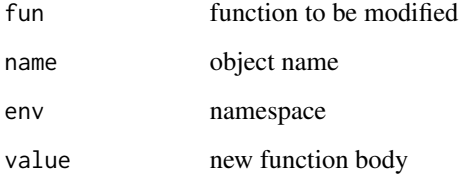

<span id="page-47-0"></span>

# <span id="page-48-0"></span>unByteCode 49

#### Details

unByteCode returns a copy of the function that is directly interpreted from text rather than from byte-code.

assignEdgewise makes an assignment into a locked environment.

unByteCodeAssign changes the specified function *in its source environment* to be directly interpreted from text rather than from byte-code.

#### Value

All three functions return a copy of the modified function or assigned value.

#### Note

These functions are not intended as a permanent solution to issues with byte-code compilation or interpretation. Any such issues should be promptly reported to the R maintainers via the R Bug Tracking System at <https://bugs.r-project.org> and via the R-devel mailing list [https:](https://stat.ethz.ch/mailman/listinfo/r-devel) [//stat.ethz.ch/mailman/listinfo/r-devel](https://stat.ethz.ch/mailman/listinfo/r-devel).

### Author(s)

Gregory R. Warnes <greg@warnes.net>

#### References

These functions were inspired as a work-around to R bug [https://bugs.r-project.org/bugzilla](https://bugs.r-project.org/bugzilla/show_bug.cgi?id=15215)/ [show\\_bug.cgi?id=15215](https://bugs.r-project.org/bugzilla/show_bug.cgi?id=15215).

#### See Also

[disassemble](#page-0-0), [assign](#page-0-0)

```
data(badDend)
dist2 <- function(x) as.dist(1 - cor(t(x), method = "pearson"))
hclust1 <- function(x) hclust(x, method = "single")
distance <- dist2(badDend)
cluster <- hclust1(distance)
dend <- as.dendrogram(cluster)
## Not run:
## In R 2.3.0 and earlier crashes with a node stack overflow error
plot(dend)
## Error in xy.coords(x, y, recycle = TRUE) : node stack overflow
## End(Not run)
```
unByteCodeAssign(stats:::plotNode)

# increase recursion limit options("expressions" = 5e4)

# now the function does not crash plot(dend)

# <span id="page-50-0"></span>Index

∗ Code defmacro , [16](#page-15-0) ∗ IO ask , [5](#page-4-0) ∗ ## defmacro , [16](#page-15-0) ∗ arith oddeven , [34](#page-33-0) roman2int , [37](#page-36-0) ∗ base base0f, <mark>[8](#page-7-0)</mark> ∗ character asc , [3](#page-2-0) ASCIIfy , [4](#page-3-0) capwords , [12](#page-11-0) ∗ datasets badDend , [7](#page-6-0) ELISA, [20](#page-19-0) ∗ distribution dirichlet , [19](#page-18-0) permute , [35](#page-34-0) ∗ documentation keywords , [26](#page-25-0) ∗ from defmacro , [16](#page-15-0) ∗ manip combinations , [15](#page-14-0) mixedsort , [30](#page-29-0) na.replace, [33](#page-32-0) quantcut , [36](#page-35-0) smartbind , [44](#page-43-0) ∗ math foldchange , [21](#page-20-0) logit , [29](#page-28-0) ∗ misc assert, <mark>[6](#page-5-0)</mark> gtools-deprecated , [24](#page-23-0) running , [38](#page-37-0) setTCPNoDelay, [43](#page-42-0)

stars.pval, [46](#page-45-0) ∗ optimize binsearch , [9](#page-8-0) ∗ package loadedPackages , [28](#page-27-0) ∗ print scat , [41](#page-40-0) ∗ programming asc , [3](#page-2-0) binsearch , [9](#page-8-0) defmacro , [16](#page-15-0) invalid , [25](#page-24-0) lastAdd , [27](#page-26-0) setTCPNoDelay, [43](#page-42-0) unByteCode , [48](#page-47-0) ∗ univar mixedsort,[30](#page-29-0) ∗ utilites ASCIIfy , [4](#page-3-0) capwords , [12](#page-11-0) unByteCode , [48](#page-47-0) ∗ utilities checkRVersion , [14](#page-13-0) getDependencies , [22](#page-21-0) setTCPNoDelay, [43](#page-42-0) .Last , *[27](#page-26-0)* addLast *(*assert *)* , [6](#page-5-0) as.raw , *[3](#page-2-0)* as.roman , *[38](#page-37-0)* asc , [3](#page-2-0) ASCIIfy , [4](#page-3-0) ask , [5](#page-4-0) assert, <mark>[6](#page-5-0)</mark> assign , *[49](#page-48-0)* assignEdgewise *(*unByteCode *)* , [48](#page-47-0) available.packages , *[23](#page-22-0)* badDend , [7](#page-6-0) base0f, <mark>[8](#page-7-0)</mark>

52 INDEX binsearch, [9](#page-8-0) capture *(*assert*)*, [6](#page-5-0) capture.output, *[7](#page-6-0)* capwords, [12,](#page-11-0) *[13](#page-12-0)* cat, *[41](#page-40-0)* cbind, *[45](#page-44-0)* charToRaw, *[3](#page-2-0)* chartr, *[13](#page-12-0)* checkRVersion, [14](#page-13-0) choose, *[16](#page-15-0)* chr *(*asc*)*, [3](#page-2-0) combinations, [15](#page-14-0) cut, *[36](#page-35-0)* dbeta, *[20](#page-19-0)* ddirichlet *(*dirichlet*)*, [19](#page-18-0) defmacro, [16](#page-15-0) Defunct, *[7](#page-6-0)* Deprecated, *[24](#page-23-0)* dirichlet, [19](#page-18-0) disassemble, *[49](#page-48-0)* ELISA, [20](#page-19-0) eval, *[17](#page-16-0)* even *(*oddeven*)*, [34](#page-33-0) find.package, *[29](#page-28-0)* foldchange, [21](#page-20-0) foldchange2logratio *(*foldchange*)*, [21](#page-20-0) function, *[17](#page-16-0)* getDependencies, [22](#page-21-0) gtools, [23](#page-22-0) gtools-defunct *(*assert*)*, [6](#page-5-0) gtools-deprecated, [24](#page-23-0) help, *[26](#page-25-0)* installed.packages, *[23](#page-22-0)* inv.logit *(*logit*)*, [29](#page-28-0) invalid, [25](#page-24-0) is.na, *[25](#page-24-0)*, *[34](#page-33-0)* is.null, *[25](#page-24-0)* keywords, [26](#page-25-0)

lapply, *[40](#page-39-0)* lastAdd, *[7](#page-6-0)*, [27](#page-26-0) loadedNamespaces, *[29](#page-28-0)*

loadedPackages, [28](#page-27-0) logit, [29,](#page-28-0) *[30](#page-29-0)* logratio2foldchange *(*foldchange*)*, [21](#page-20-0) make.socket, *[43](#page-42-0)* missing, *[25](#page-24-0)* mixedorder *(*mixedsort*)*, [30](#page-29-0) mixedsort, [30](#page-29-0) na.omit, *[34](#page-33-0)* na.replace, [33](#page-32-0) odd *(*oddeven*)*, [34](#page-33-0) oddeven, [34](#page-33-0) optim, *[11](#page-10-0)* optimize, *[11](#page-10-0)* options, *[16](#page-15-0)* order, *[32](#page-31-0)* packageVersion, *[29](#page-28-0)* parse, *[17](#page-16-0)* permutations *(*combinations*)*, [15](#page-14-0) permute, [35](#page-34-0) quantcut, [36](#page-35-0) quantile, *[36](#page-35-0)* R.Version, *[14](#page-13-0)* rawToChar, *[3](#page-2-0)* rbeta, *[20](#page-19-0)* rbind, *[45](#page-44-0)* rdirichlet *(*dirichlet*)*, [19](#page-18-0) readLines, *[6](#page-5-0)* roman2int, [37](#page-36-0) round, *[34](#page-33-0)* running, [38](#page-37-0) sample, *[35](#page-34-0)* sapply, *[3](#page-2-0)*, *[40](#page-39-0)* scan, *[6](#page-5-0)* scat, [41](#page-40-0) script\_file, [42](#page-41-0) script\_path *(*script\_file*)*, [42](#page-41-0) search, *[29](#page-28-0)* setTCPNoDelay, [43](#page-42-0) showNonASCII, *[5](#page-4-0)* smartbind, [44](#page-43-0) socketConnection, *[43](#page-42-0)* sort, *[32](#page-31-0)* source, *[17](#page-16-0)*

#### $I<sub>N</sub>DEX$  53

```
split_path
, 45
sprint
(assert
)
,
6
46
stat_mode
, 47
stopifnot
,
7
strmacro
(defmacro
)
, 16
strtoi
,
3
substitute
, 17
symnum
, 46
```
taxize\_capwords , *[13](#page-12-0)*

unByteCode , *[7](#page-6-0)* , [48](#page-47-0) unByteCodeAssign *(*unByteCode *)* , [48](#page-47-0) uniroot , *[11](#page-10-0)*

wapply , *[40](#page-39-0)*